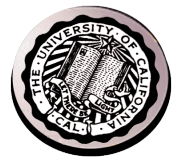

## **Deadlock**

### David E. Culler CS162 – Operating Systems and Systems Programming Lecture 37 Nov 24, 2014

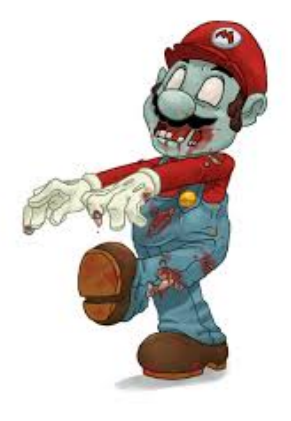

Reading: OSC Ch 7 (deadlock)

## Four requirements for Deadlock

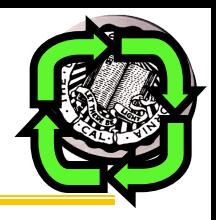

- Mutual exclusion
	- Only one thread at a time can use a resource
- Hold and wait (incremental allocation)
	- Thread holding at least one resource is waiting to acquire additional resources held by other threads
- No preemption
	- Resources are released only voluntarily by the thread holding the resource, after thread is finished with it
- Circular wait
	- e.g, There exists a set  $\{T_1, \ldots, T_n\}$  of waiting threads,
		- $T_1$  is waiting for a resource that is held by  $T_2$
		- $T_2$  is waiting for a resource that is held by  $T_3$ , ...
		- $T_n$  is waiting for a resource that is held by  $T_1$

# Methods for Handling Deadlocks

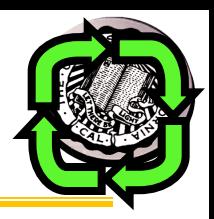

- Deadlock prevention: design system to ensure that it will *never* enter a deadlock
	- E.g., monitor all lock acquisitions
	- Selectively deny those that *might* lead to deadlock
- Allow system to enter deadlock and then recover
	- Requires deadlock detection algorithm
		- E.g., Java JMX findDeadlockedThreads()
	- Some technique for forcibly preempting resources and/or terminating tasks
- Ignore the problem and hope that deadlocks never occur in the system
	- Used by most operating systems, including UNIX
	- Resort to manual version of recovery

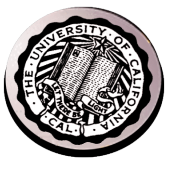

- Eliminate the Shared Resources
	- E.g., give each Philosopher two chopsticks, open the other bridge lane, ...
	- $-$  Or at least two virtual chopsticks
	- $-$  OK, if sharing was do to resource limitations
	- $-$  Not if sharing is due to true interactions
		- Must modify Directory Structure AND File Index AND the **Block** Free list
		- Must enter the intersection to turn left

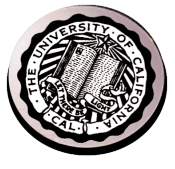

- Eliminate the Shared Resources
- Eliminate the Mutual Exclusion
	- $-$  E.g., many processes can have read-only access to file
	- But still need mutual-exclusion for writing

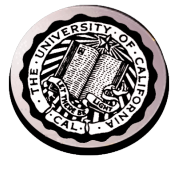

- Eliminate the Shared Resources
- **Eliminate the Mutual Exclusion**
- Eliminate Hold-and-Wait

## Acquire all resources up front

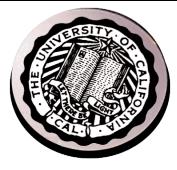

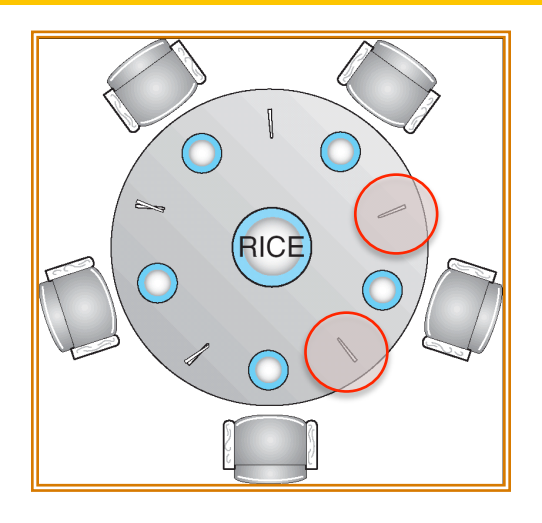

- Philosopher grabs for both chopsticks at once
	- $-$  If not both available, don't pickup either, try again later
- Phone call signaling attempts to acquire resources all along the path, "busy" if any point not available
- File Systems: lock {dir. Structure, file index, free list}
	- $-$  Or the piece of each in a common block group
- Databases: lock all tables touched by the query
- Hard in general, but often natural in specific cases

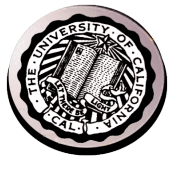

- Eliminate the Shared Resources
- Eliminate the Mutual Exclusion
- Eliminate Hold-and-Wait
- Permit pre-emption

# Incremental Acquisition with Pre-emption

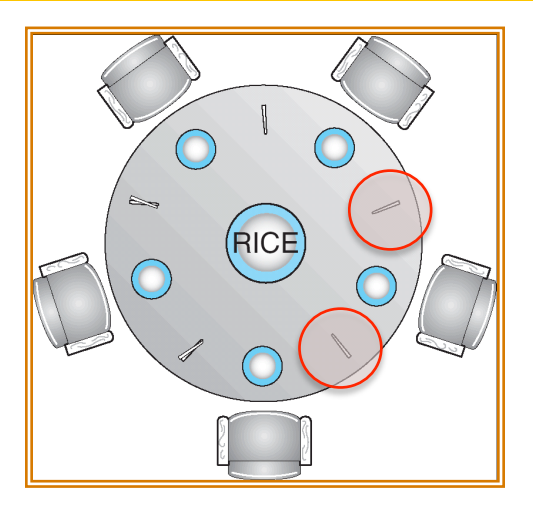

- Philosopher grabs one, goes for other, if not available, releases the first
	- $-$  Analogous for sequence of system resources
- Danger of turning deadlock into livelock
	- $-$  Everyone is grabbing and releasing, no one every gets two
- Works great at low utilization
	- $-$  Potential for thrashing (or failure) as utilization increases
- Similar to CSMA (carrier sense multiple access) in networks
- $\bullet$  Randomize the back-off

- Eliminate the Shared Resources
- Eliminate the Mutual Exclusion
- Eliminate Hold-and-Wait
- Permit pre-emption
- Eliminate the creation of circular wait
	- Dedicated resources to break cycles
	- Ordering on the acquisition of resources,

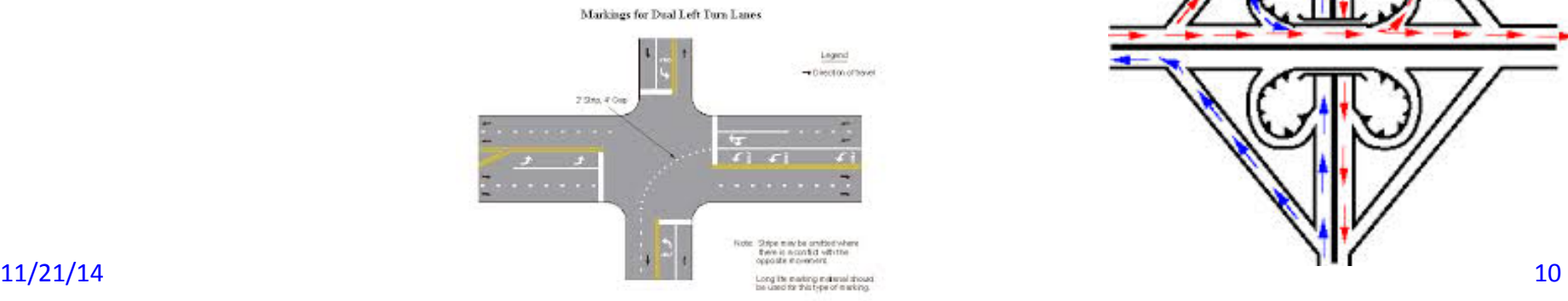

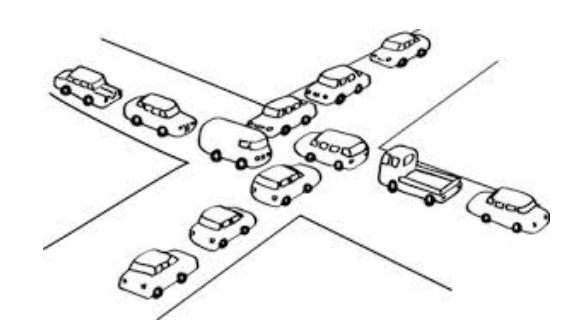

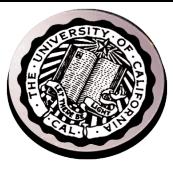

## Cyclic Dependence of resources

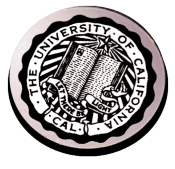

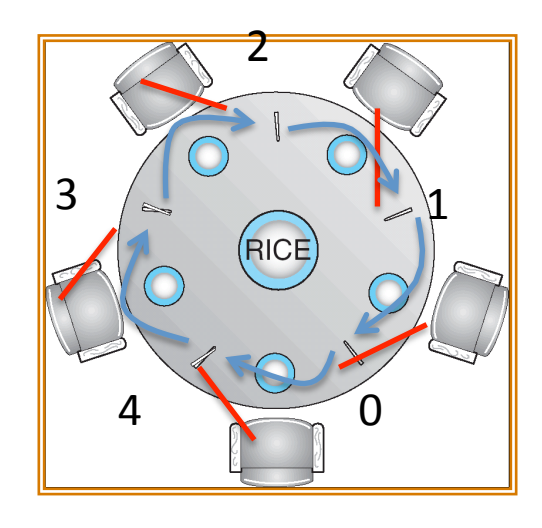

- Suppose everyone grabs left first
- Acquisition of the right chopstick depends on the acquisition of the left one
- A cycle of dependences forms

## Ordered Acquisition to prevent cycle from forming

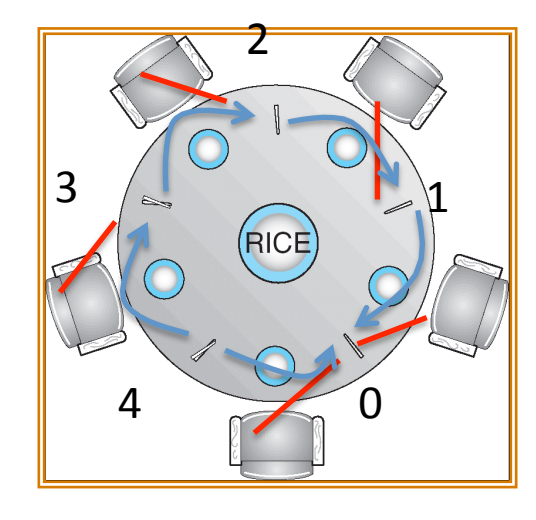

- Suppose everyone grabs lowest first
- Dependence graph is acyclic
- Someone will fail to grab chopstick 0 !
- How do you modify the rule to retain fairness?
- OS: define ordered set of resource classes
	- $-$  Acquire locks on resources in order
	- Page Table => Memory Blocks => …

### Deadlock Detection

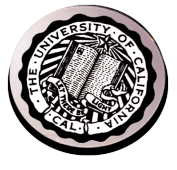

- There are threads that never become ready
- Are they deadlocked or just ...?

## A Simple Resource Graph

- System Model
	- $-$  A set of Threads  $T_1, T_2, \ldots, T_n$
	- $-$  Resource types  $R_1, R_2, \ldots, R_m$ *locks in this case*
	- Each thread utilizes a resource as follows:
		- Request() / Use() / Release()
- Resource-Allocation Graph:
	- V is partitioned into two types:
		- $T = \{T_1, T_2, \ldots, T_n\}$ , the set threads in the system.
		- $R = \{R_1, R_2, \ldots, R_m\}$ , the set of resource types in system
	- owns edge directed edge  $T_i \rightarrow R_i$
	- waiter edge directed edge  $R_i \rightarrow T_i$

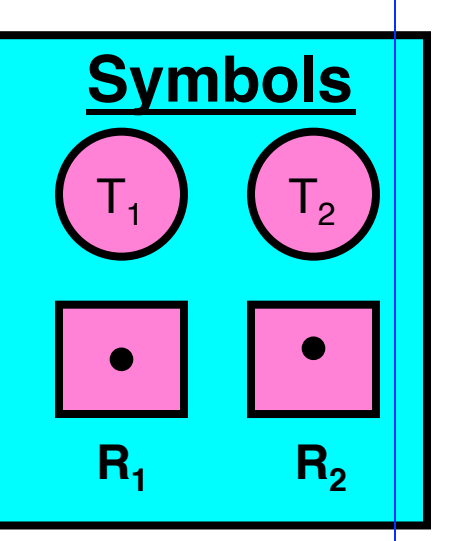

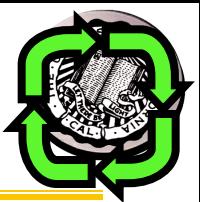

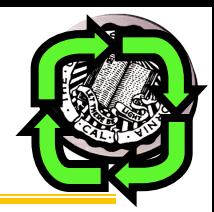

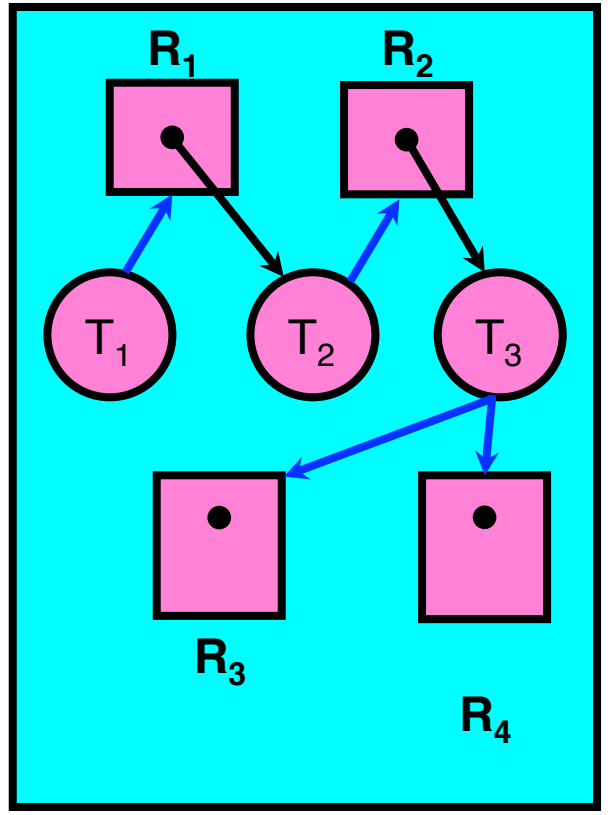

**Simple Resource Allocation Graph**

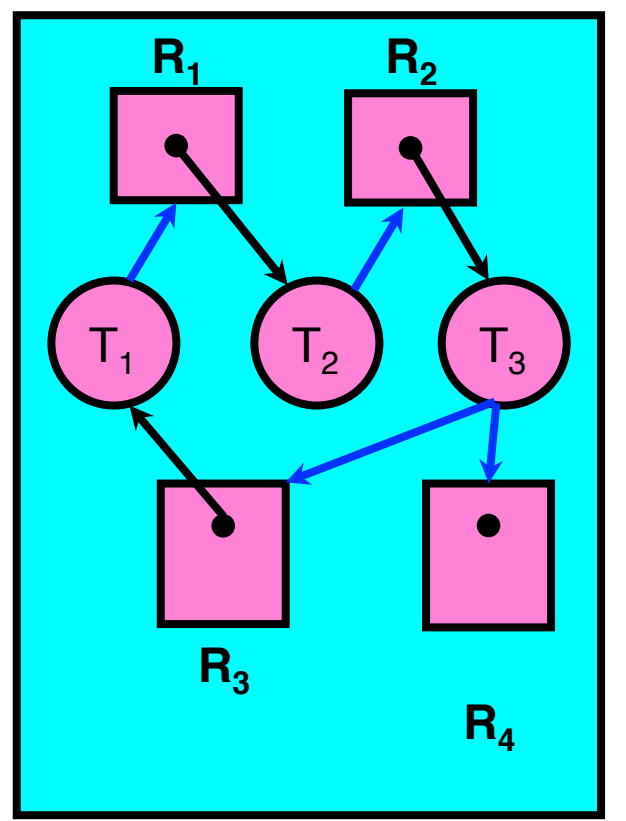

**Deadlocked Resource Allocation Graph**

### How would you look for cycles?

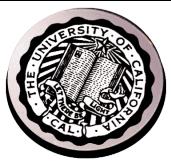

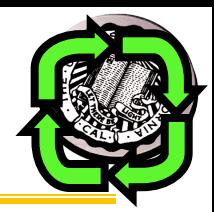

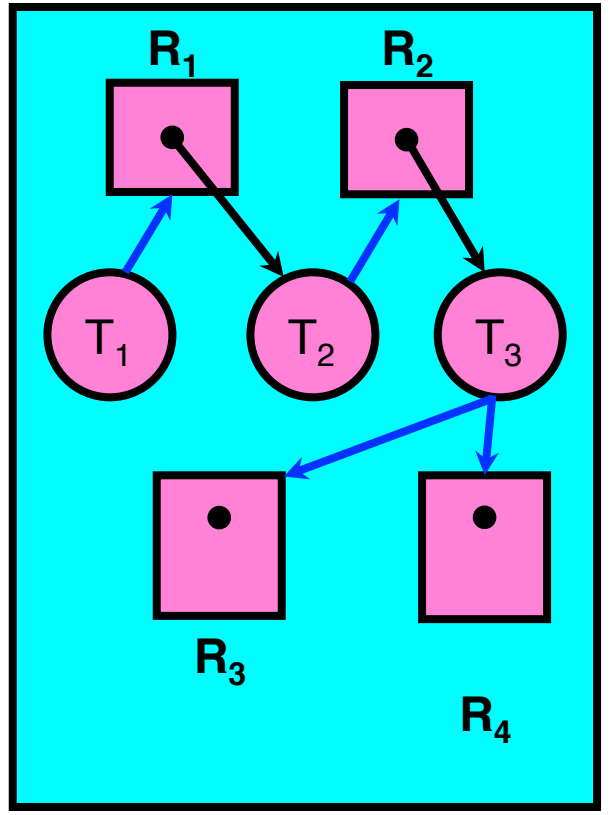

**Simple Resource Allocation Graph**

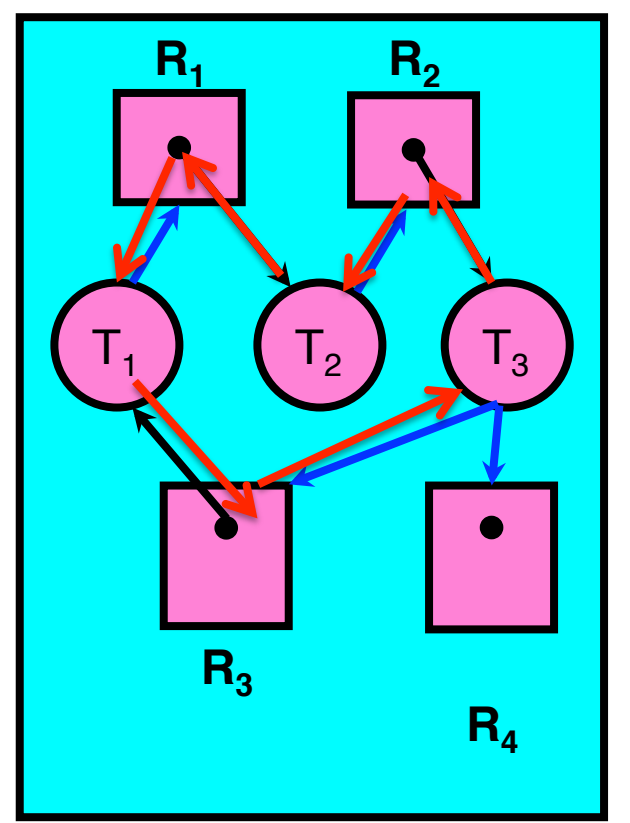

**Deadlocked Resource Allocation Graph**

How would avoid cycle creation?

- On attempt to acquire an owned lock
	- Check to see if adding the request edge would create a cycle

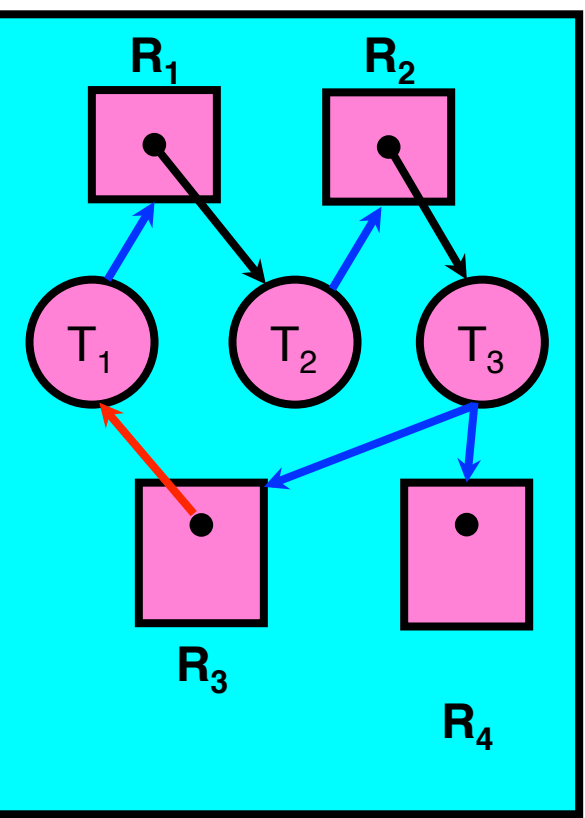

### More General Case

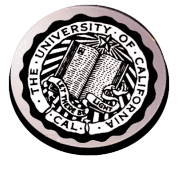

- Each resources has a capacity (# instances)
- Each thread requests a portion of each resource

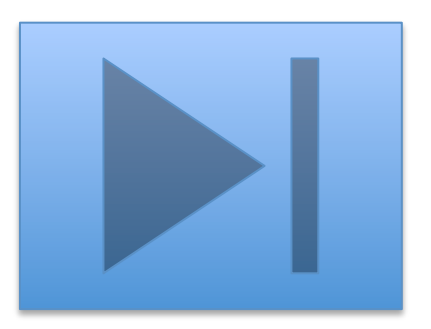

## **General Resource-Allocation Grapl**

- System Model
	- $-$  A set of Threads  $T_1, T_2, \ldots, T_n$
	- $-$  Resource types  $R_1, R_2, \ldots, R_m$ *CPU cycles, memory space, I/O devices*
	- Each resource type *R*<sup>i</sup> has *W*<sup>i</sup> instances.
	- Each thread utilizes a resource as follows: **R1**
		- Request() / Use() / Release()
- Resource-Allocation Graph:
	- V is partitioned into two types:
		- $T = \{T_1, T_2, \ldots, T_n\}$ , the set threads in the system.
		- $R = \{R_1, R_2, ..., R_m\}$ , the set of resource types in system
	- request edge directed edge  $T_i \rightarrow R_i$
	- assignment edge directed edge  $R_i \rightarrow T_i$

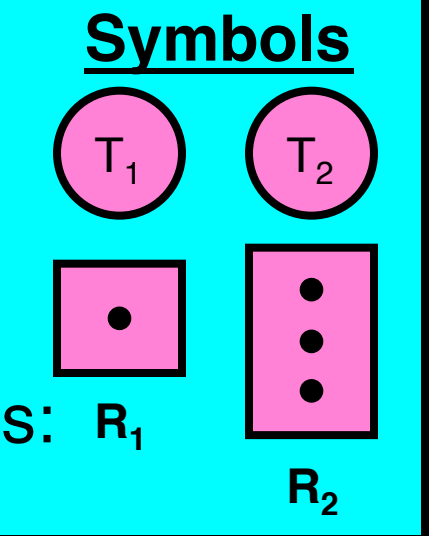

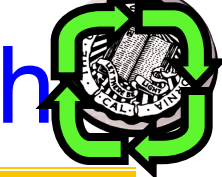

## Resource Allocation Graph Examples

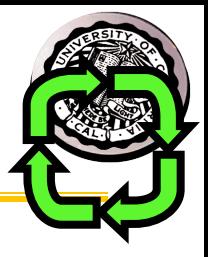

- Recall:
	- request edge directed edge  $T_i \rightarrow R_i$
	- assignment edge directed edge  $R_i \rightarrow T_i$

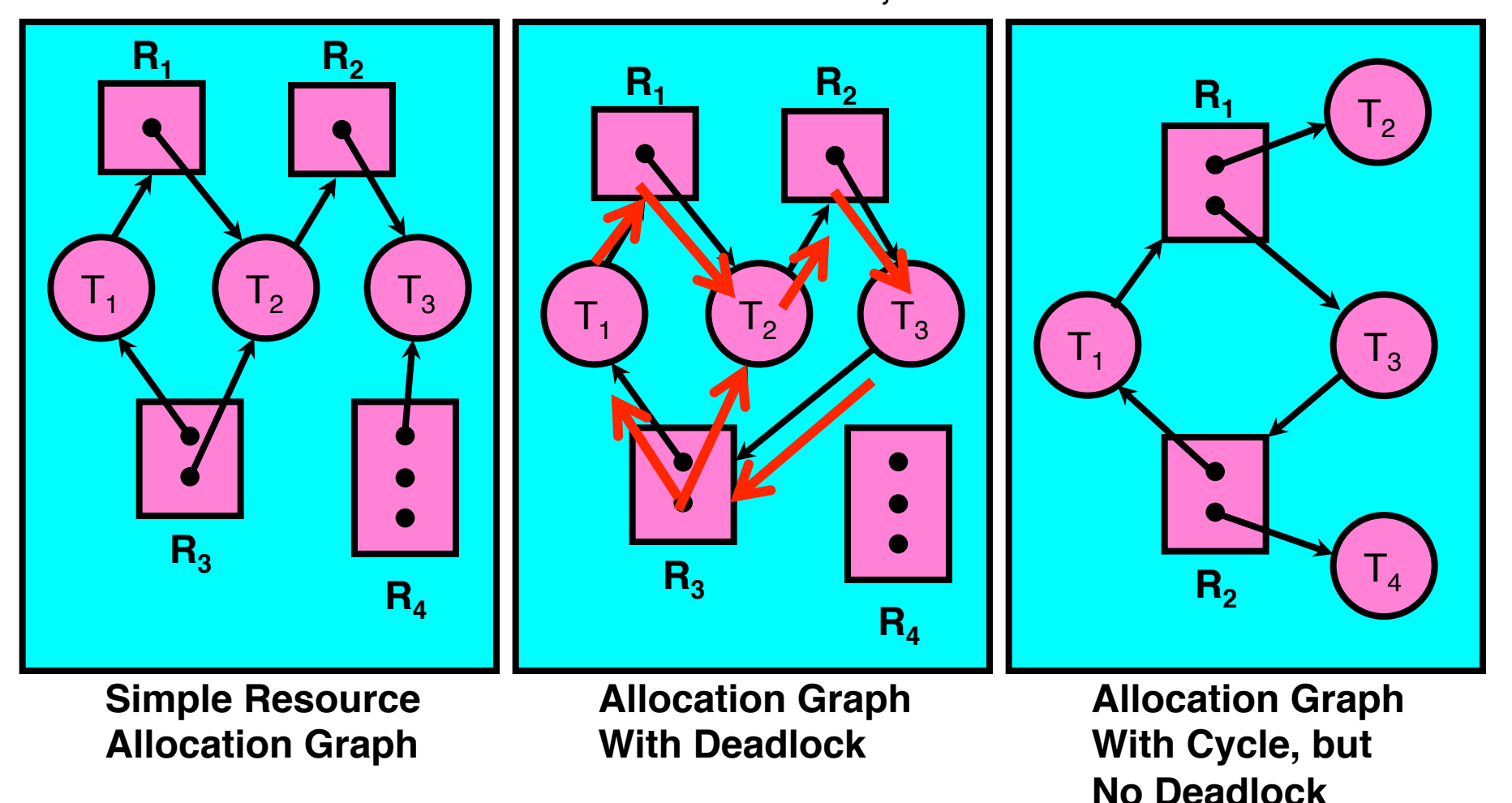

## Deadlock Detection Algorithm

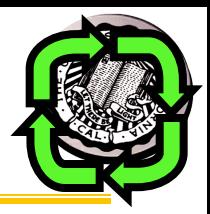

- Only one of each type of resource  $\Rightarrow$  look for loops
- More General Deadlock Detection Algorithm
	- Let [X] represent an m-ary vector of non-negative integers (quantities of resources of each type):

[FreeResources]: Current free resources each type  $\begin{array}{ll} \Gamma[\mathrm{Request}_{x}]: \end{array}$ <br>  $\begin{array}{ll} \Gamma[\mathrm{Request}_{x}]: \end{array}$  Current resources held by thread X Current resources held by thread X

– See if tasks can eventually terminate on their own

```
[Avail] = [FreeResources] 
Add all nodes to UNFINISHED 
do { 
   done = true 
   Foreach node in UNFINISHED {
       if ([Request<sub>node</sub>] \leq [Avail]) {
          remove node from UNFINISHED 
          [Avail] = [Avail] + [Alloc<sub>node</sub>]done = false 
       } 
   } 
} until(done)
```
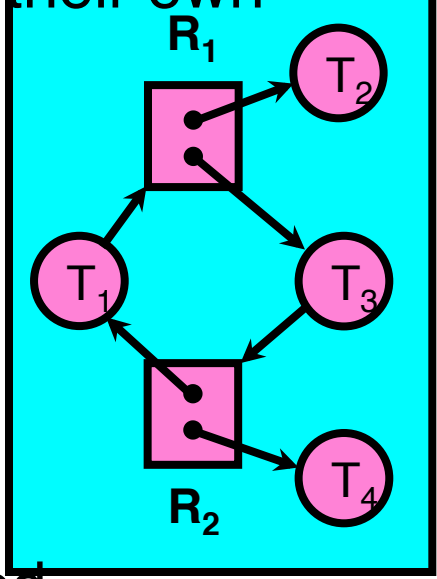

– Nodes left in UNFINISHED  $\Rightarrow$  deadlocked

```
[Request_{T1}] = [1, 0]; Alloc<sub>T1</sub> = [0, 1][Request_{T2}] = [0, 0]; Alloc<sub>T2</sub> = [1, 0][Request_{T3}] = [0,1]; Alloc<sub>T3</sub> = [1,0][Request_{T4}] = [0, 0]; Alloc<sub>T4</sub> = [0, 1][Avail] = [0, 0]UNFINISHED = \{T1, T2, T3, T4\}
```

```
do { 
   done = true 
  Foreach node in UNFI
    if ([Request<sub>node</sub>] <= [Avai
        remove node from UNFINSHED 
       [Avail] = [Avail] + [Alloc_{node}] done = false 
 } 
 } 
} until(done)
```
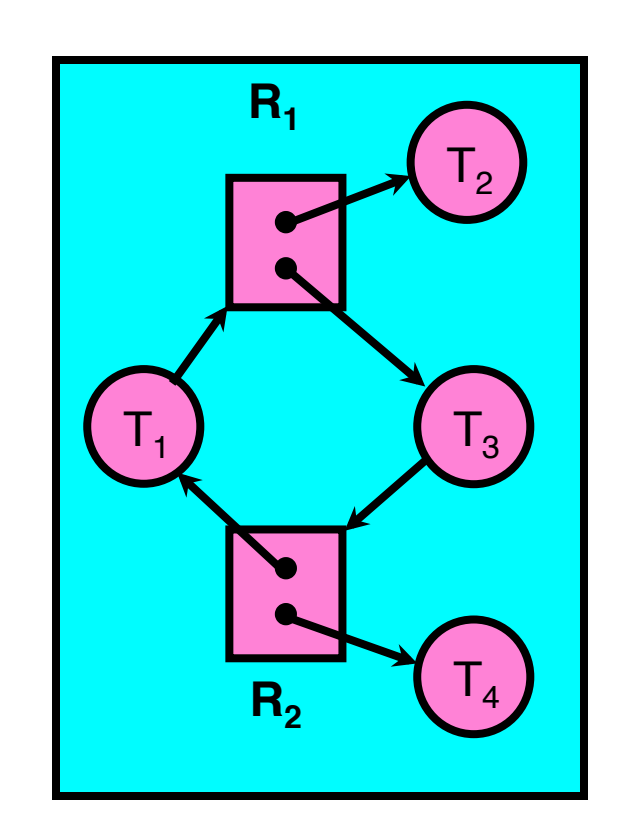

```
[Request_{T1}] = [1, 0]; Alloc<sub>T1</sub> = [0, 1][Request_{T2}] = [0, 0]; Alloc<sub>T2</sub> = [1, 0][Request_{T3}] = [0,1]; Alloc<sub>T3</sub> = [1,0][Request_{T4}] = [0, 0]; Alloc<sub>T4</sub> = [0, 1][Avail] = [0, 0]UNFINISHED = \{T1, T2, T3, T4\}
```
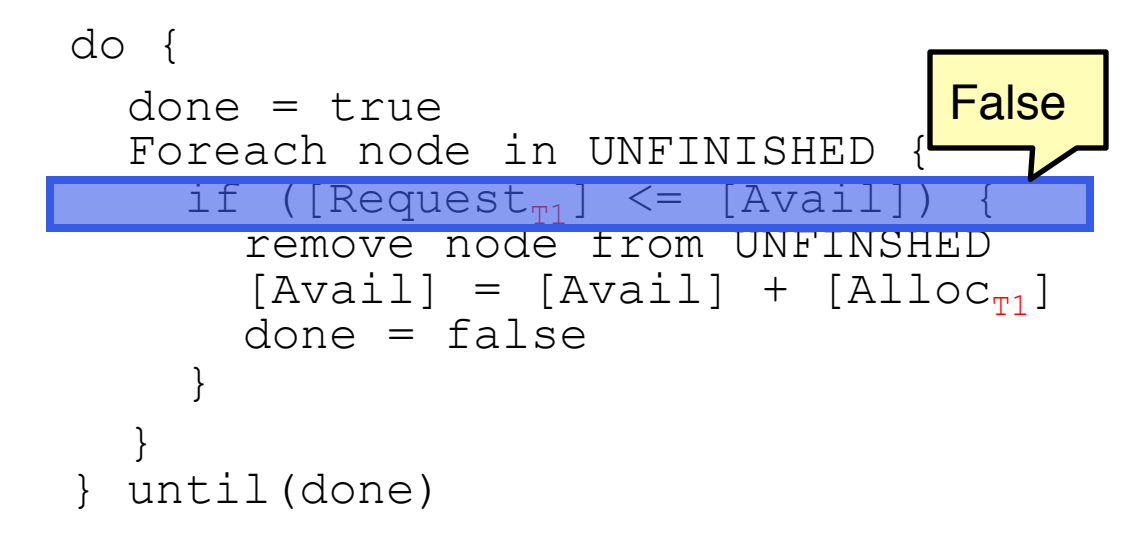

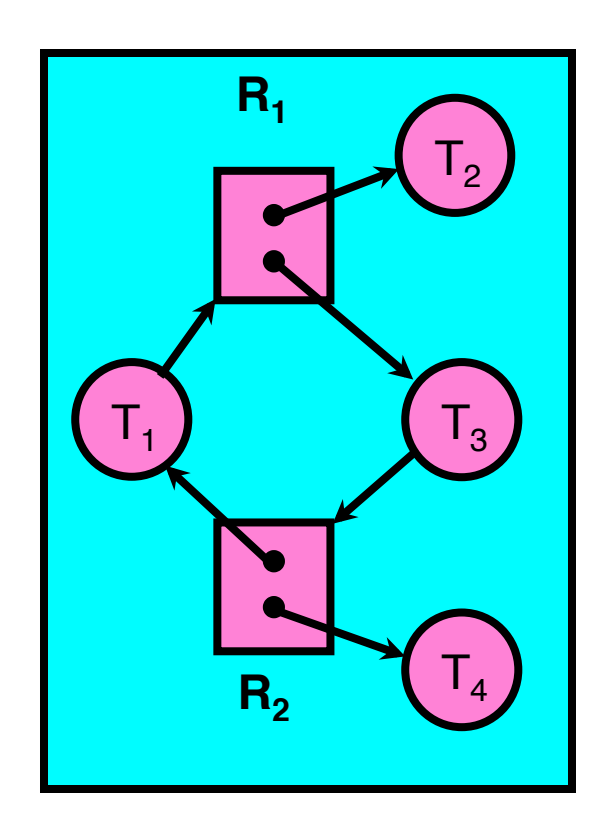

```
[Request_{T1}] = [1, 0]; Alloc<sub>T1</sub> = [0, 1][Request_{T2}] = [0, 0]; Alloc<sub>T2</sub> = [1, 0][Request_{T3}] = [0,1]; Alloc<sub>T3</sub> = [1,0][Request_{T4}] = [0, 0]; Alloc<sub>T4</sub> = [0, 1][Avail] = [0, 0]UNFINISHED = \{T1, T2, T3, T4\}
```

```
do { 
   done = true 
  Foreach node in UNFI
    if ([Request<sub>node</sub>] <= [Avai
        remove node from UNFINSHED 
       [Avail] = [Avail] + [Alloc_{node}] done = false 
 } 
 } 
} until(done)
```
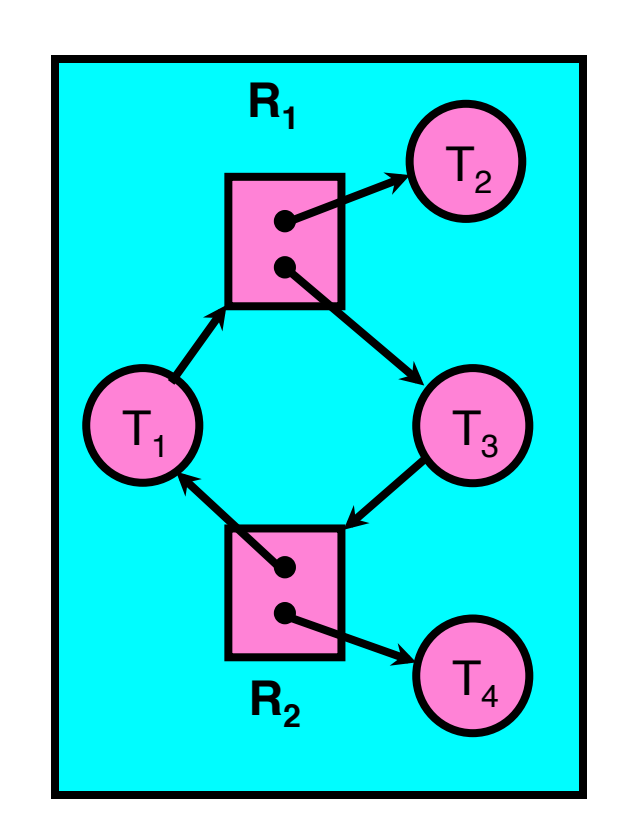

```
[Request_{T1}] = [1, 0]; Alloc<sub>T1</sub> = [0, 1][Request_{T2}] = [0, 0]; Alloc<sub>T2</sub> = [1, 0][Request_{T3}] = [0,1]; Alloc<sub>T3</sub> = [1,0][Request_{T4}] = [0, 0]; Alloc<sub>T4</sub> = [0, 1][Avail] = [0, 0]UNFINISHED = \{T1, T2, T3, T4\}
```

```
do { 
   done = true 
   Foreach node in UNFINISHED {
    if ([Request<sub>T2</sub>] \leq [Avai
        remove node from UNFINSHED 
       [Avail] = [Avail] + [Alloc_{\pi^2}] done = false 
 } 
 } 
} until(done)
```
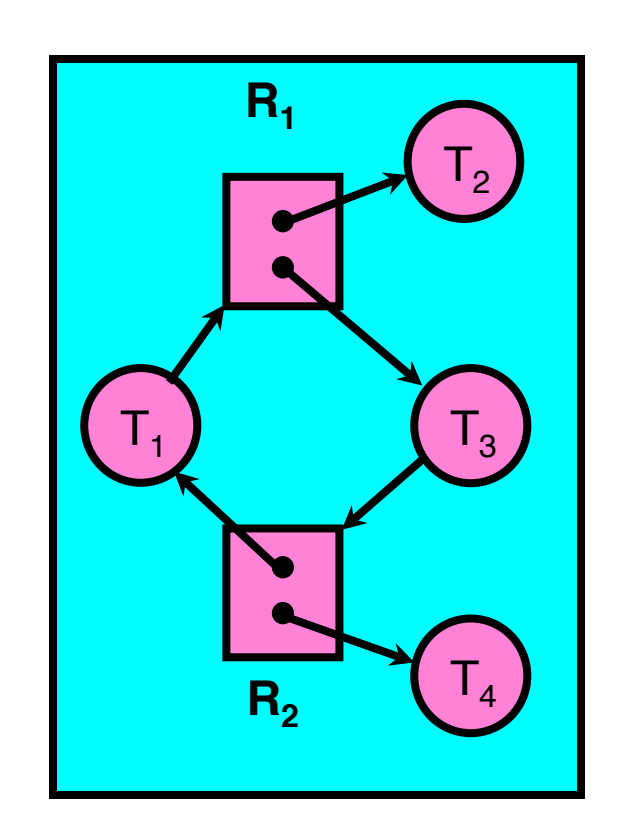

```
[Request_{T1}] = [1, 0]; Alloc<sub>T1</sub> = [0, 1][Request_{T2}] = [0, 0]; Alloc<sub>T2</sub> = [1, 0][Request_{T3}] = [0,1]; Alloc<sub>T3</sub> = [1,0][Request_{T4}] = [0, 0]; Alloc<sub>T4</sub> = [0, 1][Avail] = [0, 0]UNFINISHED = \{T1, T3, T4\}do { 
   done = true 
   Foreach node in UNFINISHED {
     if ([Request<sub>T2</sub>] \leq [Avail]) {
         remove node from UNFINSHED 
        |AVaIII| = |AVaIII| + |AIIOC_{\pi2}| done = false 
 } 
 } 
} until(done)
```
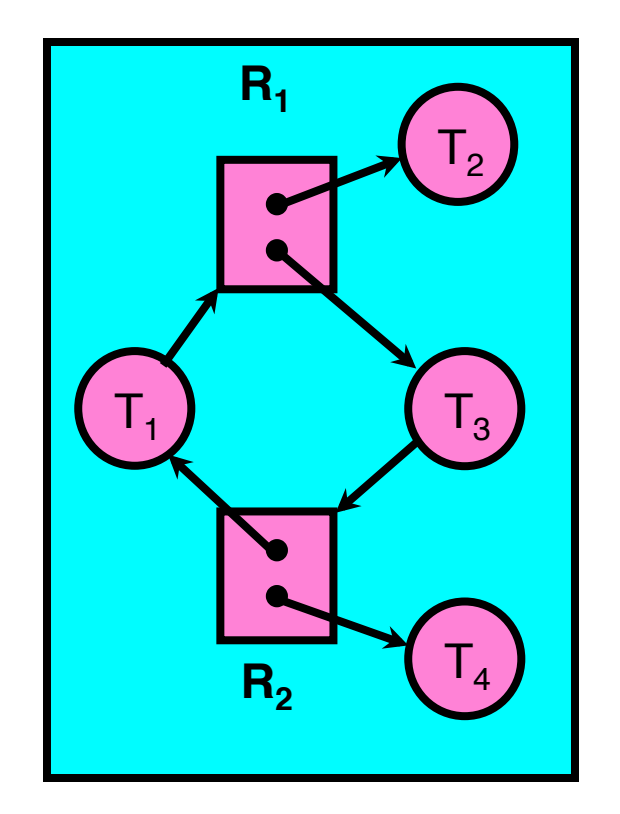

```
[Request_{T1}] = [1, 0]; Alloc<sub>T1</sub> = [0, 1][Request_{T2}] = [0, 0]; Alloc<sub>T2</sub> = [1, 0][Request_{T3}] = [0,1]; Alloc<sub>T3</sub> = [1,0][Request_{T4}] = [0, 0]; Alloc<sub>T4</sub> = [0, 1][Avail] = [1, 0]UNFINISHED = \{T1, T3, T4\}do { 
   done = true 
   Foreach node in UNFINISHED {
     if ([Request<sub>r2</sub>] \leq [Avail]) {
         remove node from UNFINSHED 
        |AVa11| = |AVa11| + |A110C_{\pi2}|\alphaone = raise
 } 
 } 
} until(done)
```
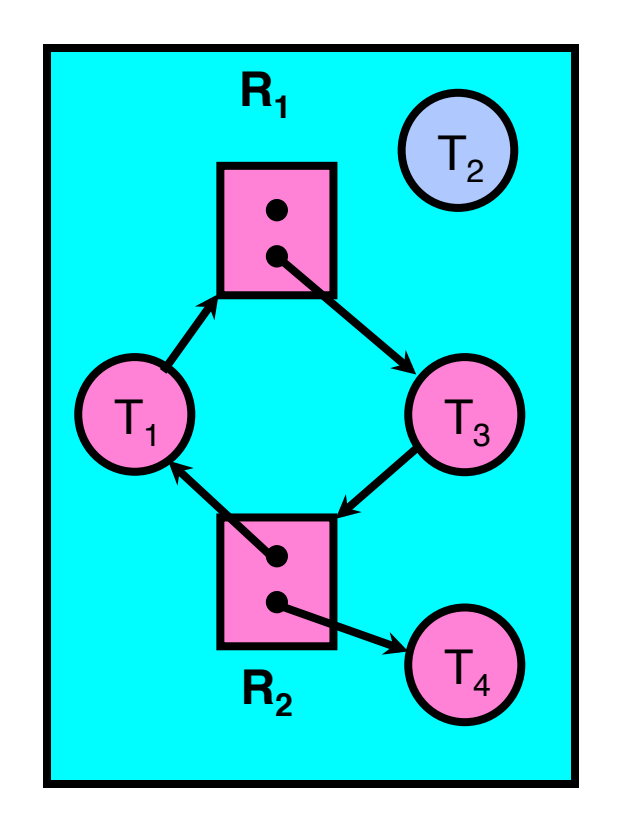

```
[Request_{T1}] = [1, 0]; Alloc<sub>T1</sub> = [0, 1][Request_{T2}] = [0, 0]; Alloc<sub>T2</sub> = [1, 0][Request_{T3}] = [0,1]; Alloc<sub>T3</sub> = [1,0][Request_{T4}] = [0, 0]; Alloc<sub>T4</sub> = [0, 1][Avail] = [1, 0]UNFINISHED = \{T1, T3, T4\}do { 
   done = true 
   Foreach node in UNFINISHED {
     if ([Request<sub>r2</sub>] \leq [Avail]) {
        remove node from UNFINSHED 
        [Avail] = [Avail] + [Alloc_{\pi2}]done = false
 } 
 } 
} until(done)
```
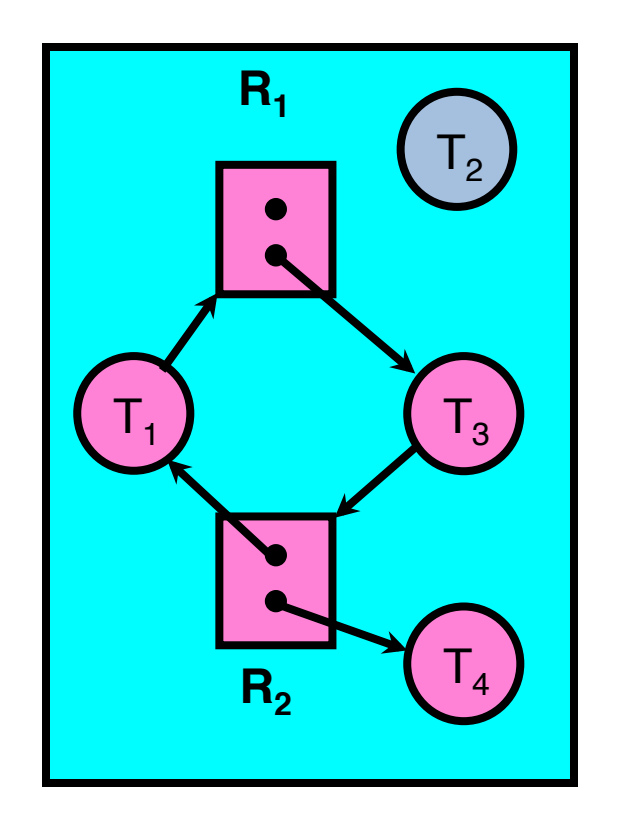

 $11/21/14$  cs162 fa14 L35 29

```
[Request_{T1}] = [1, 0]; Alloc<sub>T1</sub> = [0, 1][Request_{T2}] = [0, 0]; Alloc<sub>T2</sub> = [1, 0][Request_{T3}] = [0,1]; Alloc<sub>T3</sub> = [1,0][Request_{T4}] = [0, 0]; Alloc<sub>T4</sub> = [0, 1][Avail] = [1, 0]UNFINISHED = \{T1, T3, T4\}do { 
   done = true
```

```
Foreach node in UNFI
    if ([Request<sub>node</sub>] <= [Avai
       remove node from UNFINSHED 
       [Avail] = [Avail] + [Alloc_{node}]done = false
 } 
 }
```

```
} until(done)
```
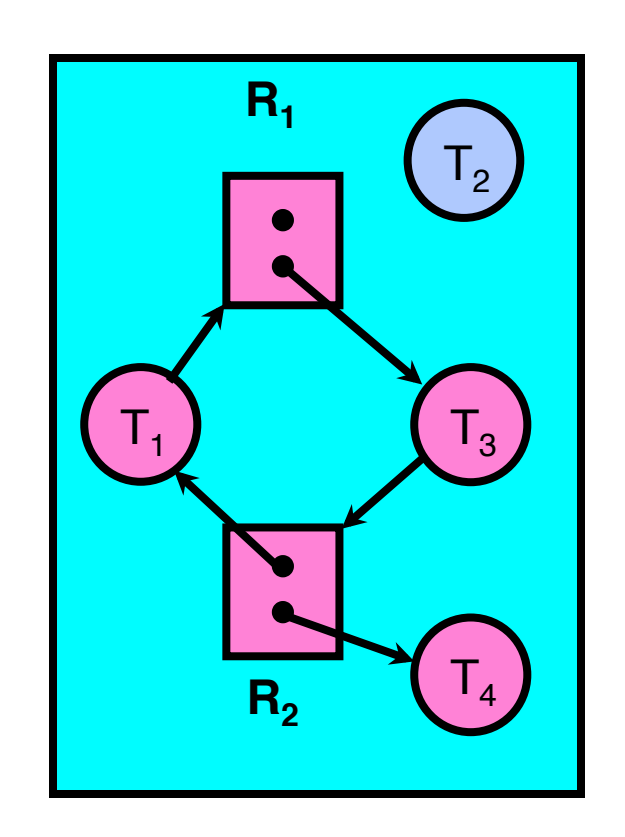

```
[Request_{T1}] = [1, 0]; Alloc<sub>T1</sub> = [0, 1][Request_{T2}] = [0, 0]; Alloc<sub>T2</sub> = [1, 0][Request_{T3}] = [0,1]; Alloc<sub>T3</sub> = [1,0][Request_{T4}] = [0, 0]; Alloc<sub>T4</sub> = [0, 1][Avail] = [1, 0]UNFINISHED = \{T1, T3, T4\}do {
```

```
 done = true 
   Foreach node in UNFINISHED {
    if ([Request<sub>\pi_3</sub>] \leq [Avai
        remove node from UNFINSHED 
       [Avail] = [Avail] + [Alloc_{\pi3}]done = false
 } 
 } 
} until(done)
```
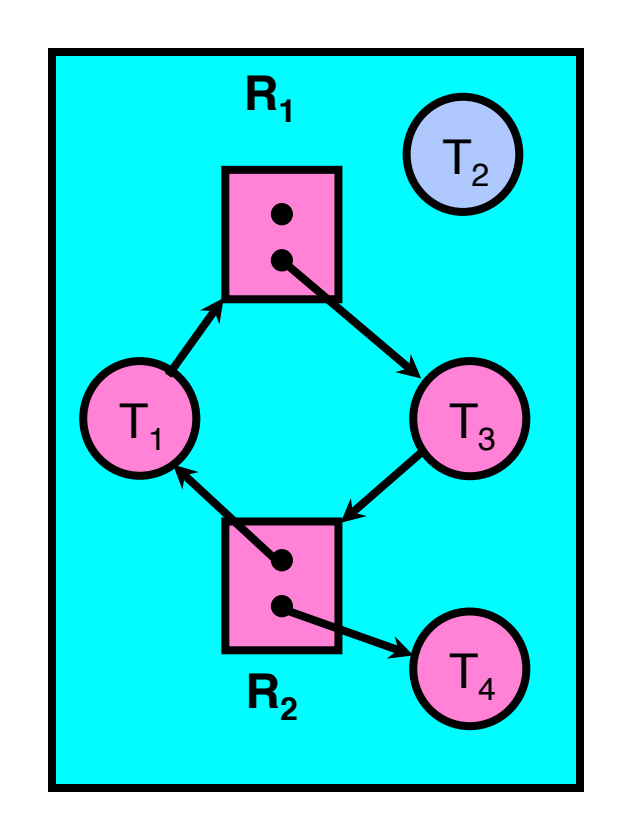

```
[Request_{T1}] = [1, 0]; Alloc<sub>T1</sub> = [0, 1][Request_{T2}] = [0, 0]; Alloc<sub>T2</sub> = [1, 0][Request_{T3}] = [0,1]; Alloc<sub>T3</sub> = [1,0][Request_{T4}] = [0, 0]; Alloc<sub>T4</sub> = [0, 1][Avail] = [1, 0]UNFINISHED = \{T1, T3, T4\}do { 
   done = true 
  Foreach node in UNFI
```

```
if ([Request<sub>node</sub>] <= [Avai
        remove node from UNFINSHED 
       [Avail] = [Avail] + [Alloc_{node}]done = false
 }
```
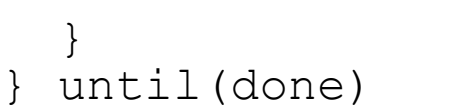

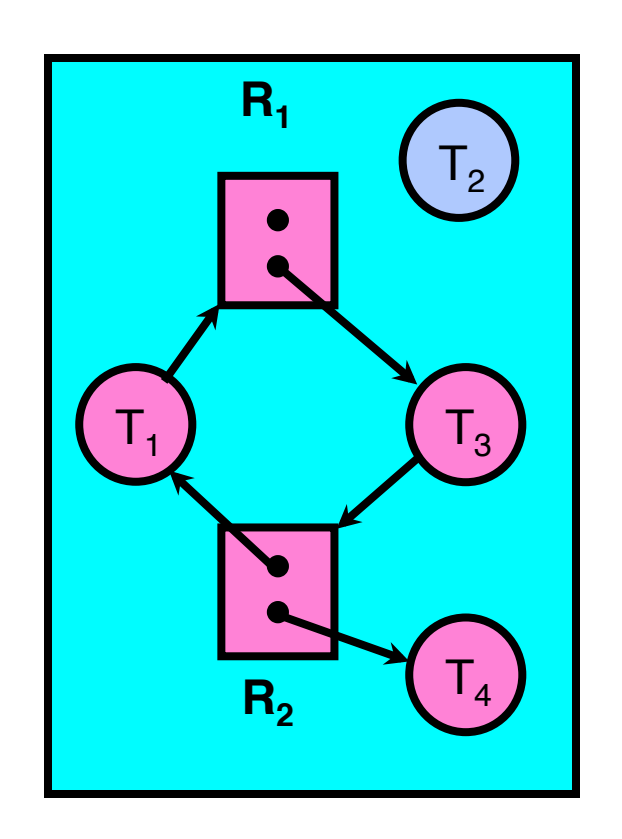

```
[Request_{T1}] = [1, 0]; Alloc<sub>T1</sub> = [0, 1][Request_{T2}] = [0, 0]; Alloc<sub>T2</sub> = [1, 0][Request_{T3}] = [0,1]; Alloc<sub>T3</sub> = [1,0][Request_{T4}] = [0, 0]; Alloc<sub>T4</sub> = [0, 1][Avail] = [1, 0]UNFINISHED = \{T1, T3, T4\}
```

```
do { 
   done = true 
   Foreach node in UNFINISHED {
    if ([Request<sub>m4</sub>] \leq [Avai
        remove node from UNFINSHED 
       [Avail] = [Avail] + [Alloc_{\pi/}]done = false
 } 
 } 
} until(done)
```
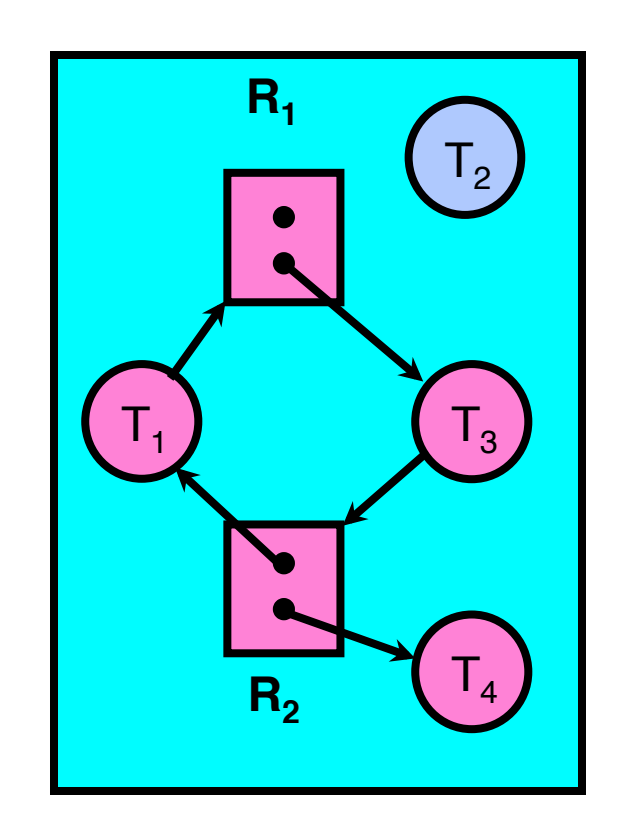

```
[Request_{T1}] = [1, 0]; Alloc<sub>T1</sub> = [0, 1][Request_{T2}] = [0, 0]; Alloc<sub>T2</sub> = [1, 0][Request_{T3}] = [0,1]; Alloc<sub>T3</sub> = [1,0][Request_{T4}] = [0, 0]; Alloc<sub>T4</sub> = [0, 1][Avail] = [1, 0]UNFINISHED = {T1, T3}do { 
   done = true 
   Foreach node in UNFINISHED {
     if ([Request<sub>T4</sub>] \leq [Avail]) {
        remove node from UNFINSHED 
        |AVaIII| = |AVaIII| + |ALLOC_{T4}| done = false 
 } 
 } 
} until(done)
```
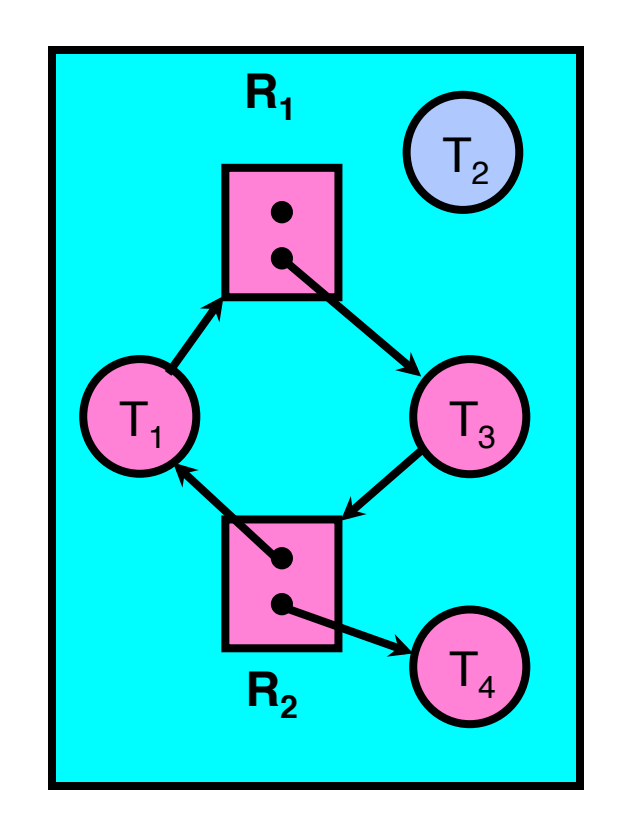

```
[Request_{T1}] = [1, 0]; Alloc<sub>T1</sub> = [0, 1][Request_{T2}] = [0, 0]; Alloc<sub>T2</sub> = [1, 0][Request_{T3}] = [0,1]; Alloc<sub>T3</sub> = [1,0][Request_{T4}] = [0, 0]; Alloc<sub>T4</sub> = [0, 1][Avail] = [1, 1]UNFINISHED = {T1, T3}do { 
   done = true 
   Foreach node in UNFINISHED {
     if ([Request<sub>T4</sub>] \leq [Avail]) {
         remove node from UNFINSHED 
         |A\mathtt{Vall}| = |A\mathtt{Vall}| + |A\mathtt{Iloc}_{\mathtt{m}\mathtt{A}}|done = false 
 } 
 }
```
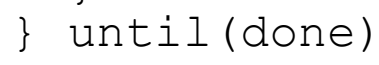

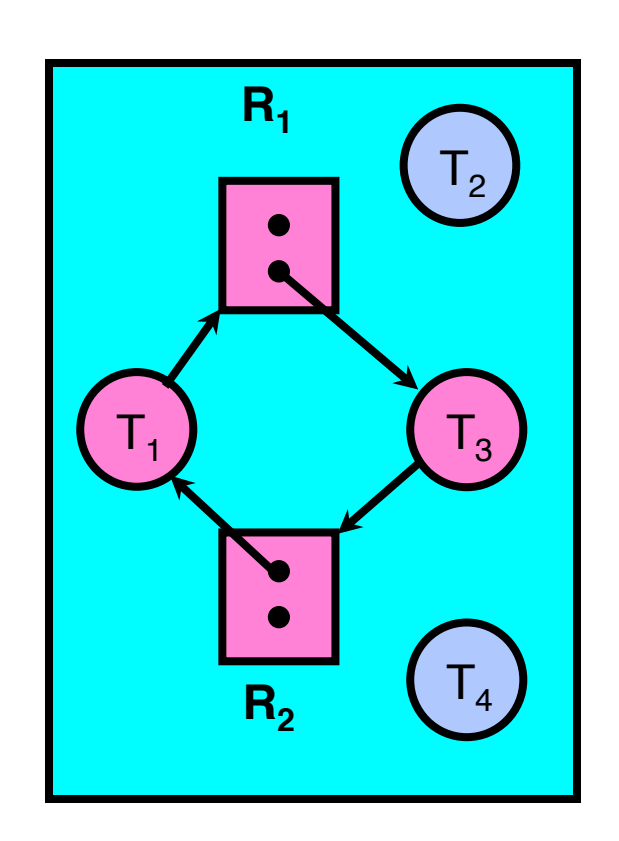

```
[Request_{T1}] = [1, 0]; Alloc<sub>T1</sub> = [0, 1][Request_{T2}] = [0, 0]; Alloc<sub>T2</sub> = [1, 0][Request_{T3}] = [0,1]; Alloc<sub>T3</sub> = [1,0][Request_{T4}] = [0, 0]; Alloc<sub>T4</sub> = [0, 1][Avail] = [1, 1]UNFINISHED = {T1, T3}do { 
   done = true 
   Foreach node in UNFINISHED {
     if ([Request<sub>T4</sub>] \leq [Avail]) {
        remove node from UNFINSHED 
        [Avail] = [Avail] + [Alloc_{m}].done = false 
 } 
 } 
} until(done)
```
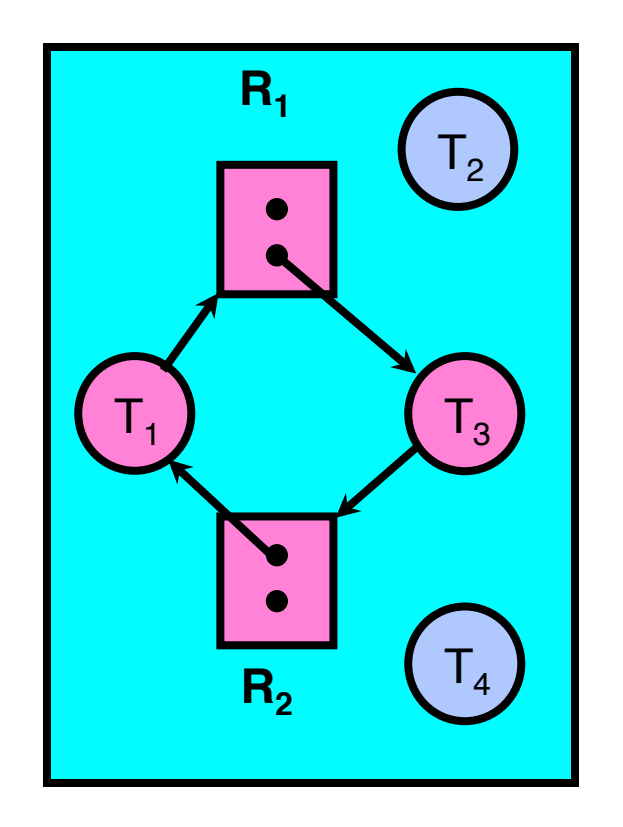

 $11/21/14$  cs162 fa14 L35 36

```
[Request_{T1}] = [1, 0]; Alloc<sub>T1</sub> = [0, 1][Request_{T2}] = [0, 0]; Alloc<sub>T2</sub> = [1, 0][Request_{T3}] = [0,1]; Alloc<sub>T3</sub> = [1,0][Request_{T4}] = [0, 0]; Alloc<sub>T4</sub> = [0, 1][Avail] = [1, 1]UNFINISHED = {T1, T3}do { 
   done = true 
   Foreach node in UNFINISHED {
     if ([Request<sub>T4</sub>] \leq [Avail]) {
        remove node from UNFINSHED 
        [Avail] = [Avail] + [Alloc_{\pi/}]done = false
 } 
 } 
  until(done)
                                       False
```
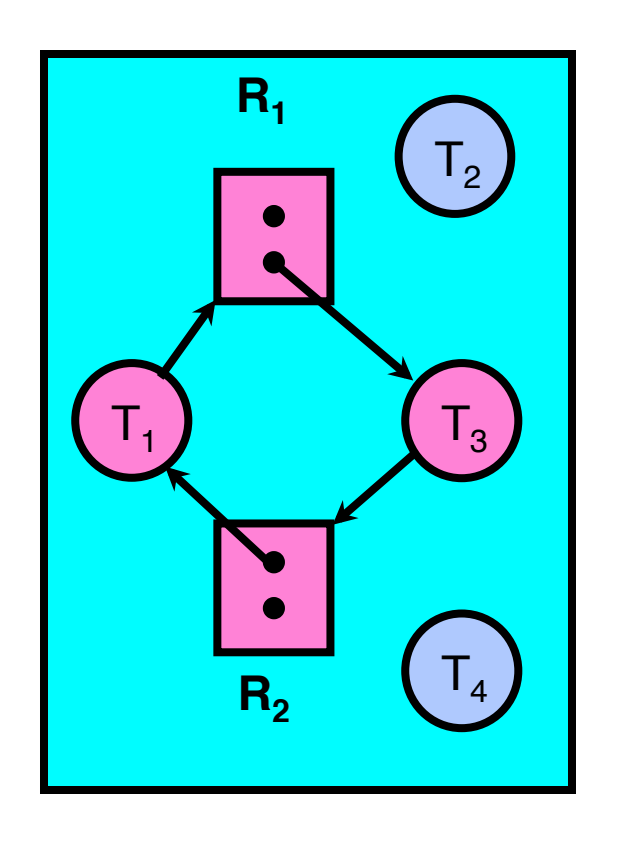

```
[Request_{T1}] = [1, 0]; Alloc<sub>T1</sub> = [0, 1][Request_{T2}] = [0, 0]; Alloc<sub>T2</sub> = [1, 0][Request_{T3}] = [0,1]; Alloc<sub>T3</sub> = [1,0][Request_{T4}] = [0, 0]; Alloc<sub>T4</sub> = [0, 1][Avail] = [1, 1]UNFINISHED = {T1, T3}do {
```

```
 done = true 
  Foreach node in UNFI
    if ([Request<sub>node</sub>] <= [Avai
       remove node from UNFINSHED 
       [Avail] = [Avail] + [Alloc_{node}] done = false 
 } 
 }
```
} until(done)

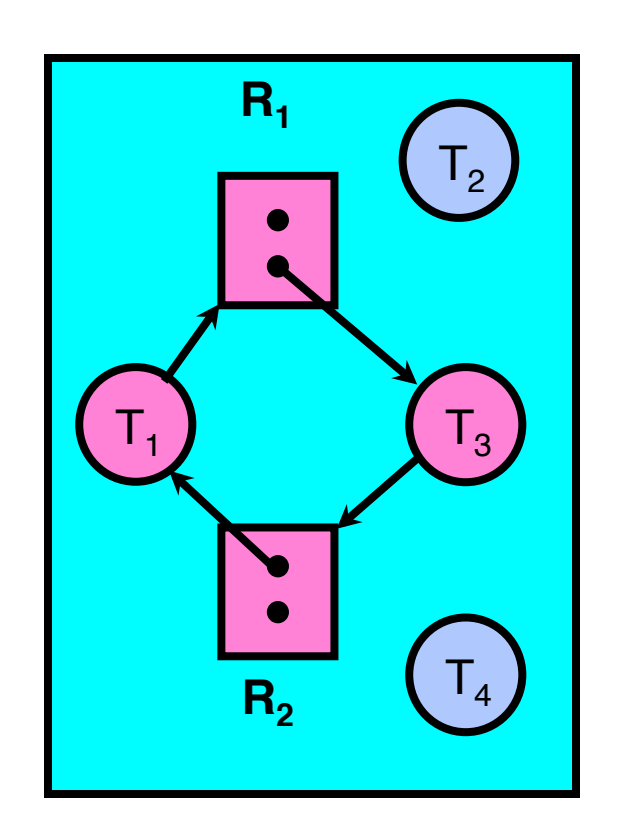

```
[Request_{T1}] = [1, 0]; Alloc<sub>T1</sub> = [0, 1][Request_{T2}] = [0, 0]; Alloc<sub>T2</sub> = [1, 0][Request_{T3}] = [0,1]; Alloc<sub>T3</sub> = [1,0][Request_{T4}] = [0, 0]; Alloc<sub>T4</sub> = [0, 1][Avail] = [1, 1]UNFINISHED = \{T1, T3\}do { 
   done = true 
   Foreach node in UNFINISHED {
     if ([Request<sub>m1</sub>] \leq [Avai
```

```
 remove node from UNFINSHED 
      [Avail] = [Avail] + [Alloc_{m1}] done = false 
 } 
 }
```

```
} until(done)
```
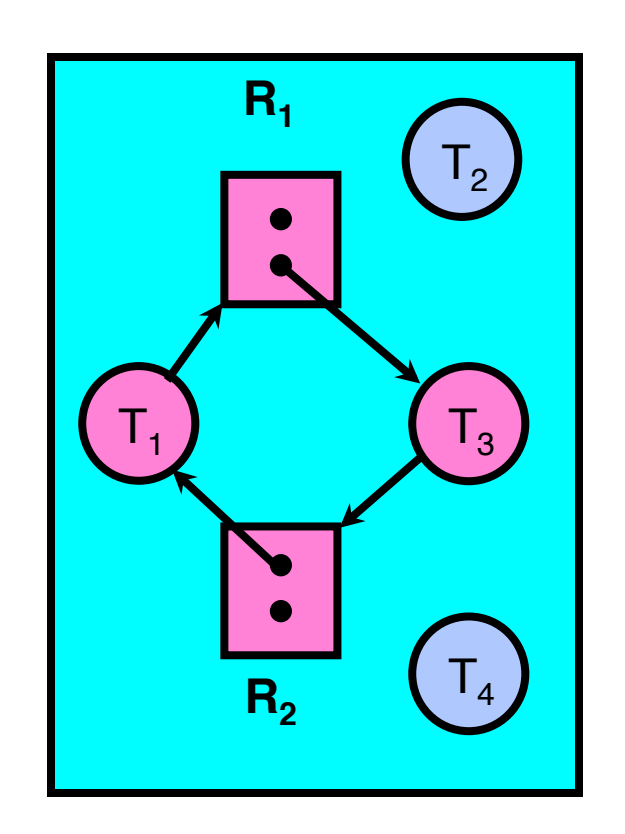

```
[Request_{T1}] = [1, 0]; Alloc<sub>T1</sub> = [0, 1][Request_{T2}] = [0, 0]; Alloc<sub>T2</sub> = [1, 0][Request_{T3}] = [0,1]; Alloc<sub>T3</sub> = [1,0][Request_{T4}] = [0, 0]; Alloc<sub>T4</sub> = [0, 1][Avail] = [1, 1]UNFINISHED = {T3}do { 
   done = true 
   Foreach node in UNFINISHED {
     if ([Request<sub>T1</sub>] \leq [Avail]) {
        remove node from UNFINSHED 
        |AVa11| = |AVa11| + |A110C_{m1}| done = false 
 } 
 } 
} until(done)
```
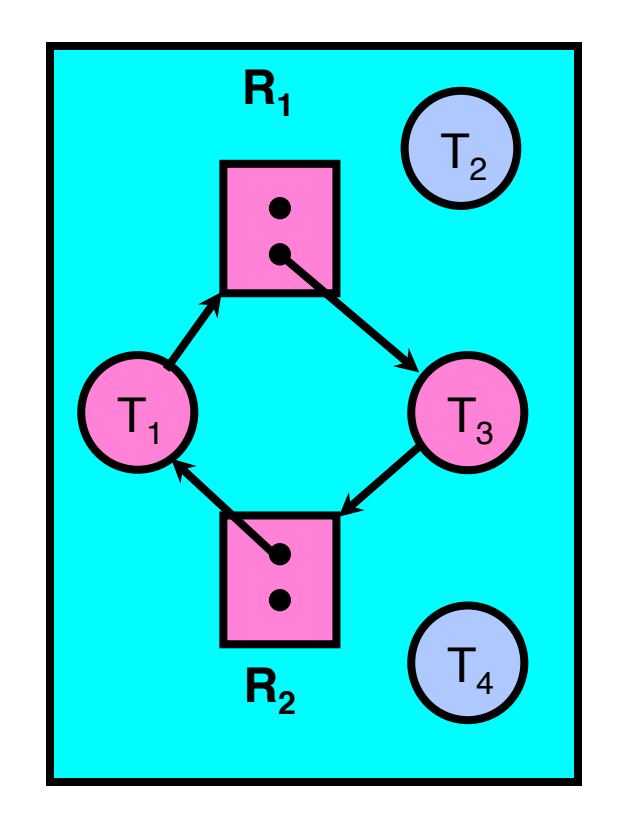

### $11/21/14$  cs162 fa14 L35 41

```
[Request_{T1}] = [1, 0]; Alloc<sub>T1</sub> = [0, 1][Request_{T2}] = [0, 0]; Alloc<sub>T2</sub> = [1, 0][Request_{T3}] = [0,1]; Alloc<sub>T3</sub> = [1,0][Request_{T4}] = [0, 0]; Alloc<sub>T4</sub> = [0, 1][Avail] = [1, 2]UNFINISHED = {T3}do { 
   done = true 
   Foreach node in UNFINISHED {
     if ([Request<sub>T1</sub>] \leq [Avail]) {
         remove node from UNFINSHED 
        | Avail| = | Avail| + | Alloc_{\sf m1}\alphaone = raise
 } 
 } 
} until(done)
```
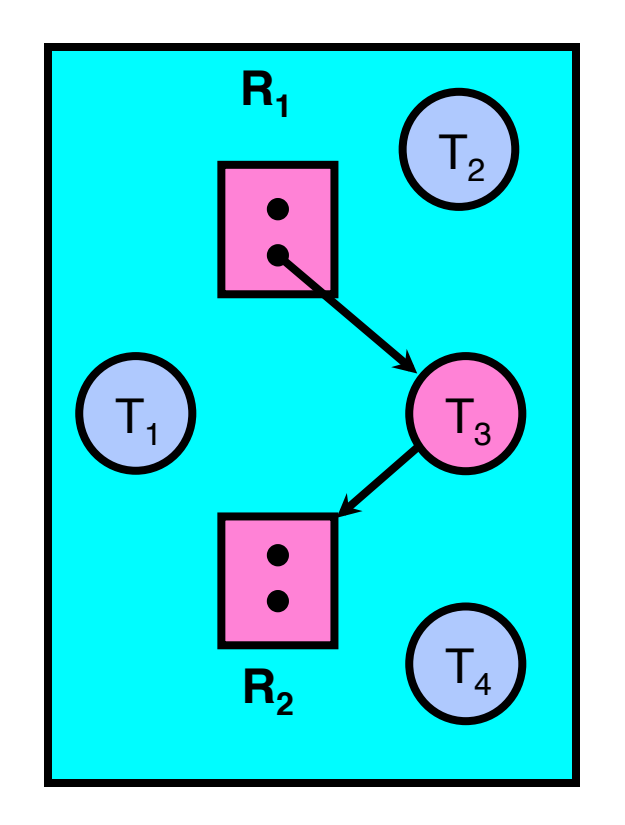

```
[Request_{T1}] = [1, 0]; Alloc<sub>T1</sub> = [0, 1][Request_{T2}] = [0, 0]; Alloc<sub>T2</sub> = [1, 0][Request_{T3}] = [0,1]; Alloc<sub>T3</sub> = [1,0][Request_{T4}] = [0, 0]; Alloc<sub>T4</sub> = [0, 1][Avail] = [1, 2]UNFINISHED = \{T3\}do { 
   done = true 
   Foreach node in UNFINISHED {
     if ([Request<sub>T1</sub>] \leq [Avail]) {
        remove node from UNFINSHED 
        [Avail] = [Avail] + [Alloc_{m1}]done = false 
 } 
 } 
} until(done)
```
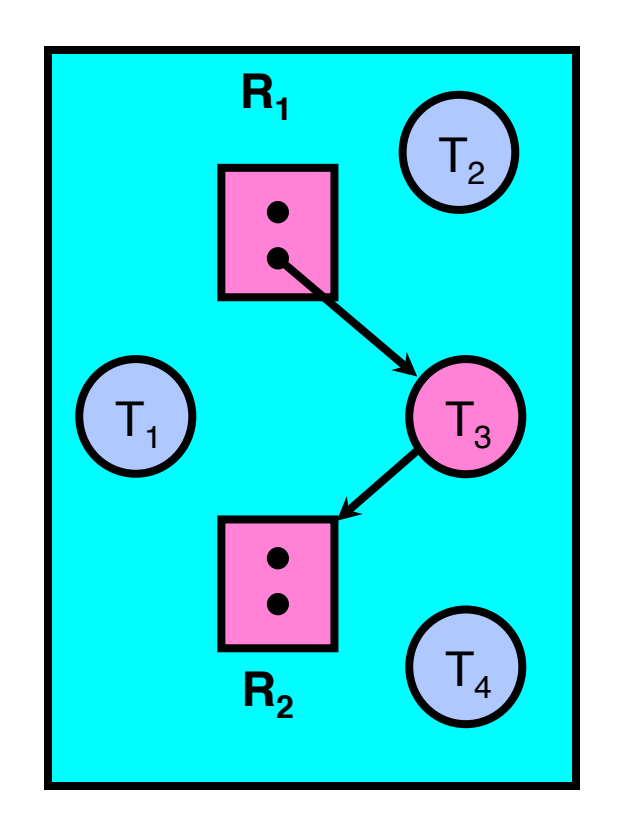

```
[Request_{T1}] = [1, 0]; Alloc<sub>T1</sub> = [0, 1][Request_{T2}] = [0, 0]; Alloc<sub>T2</sub> = [1, 0][Request_{T3}] = [0,1]; Alloc<sub>T3</sub> = [1,0][Request_{T4}] = [0, 0]; Alloc<sub>T4</sub> = [0, 1][Avail] = [1, 2]UNFINISHED = {T3}do { 
   done = true 
  Foreach node in UNFI
     if ([Request<sub>node</sub>] <= [Avai
        remove node from UNFINSHED 
        [Avail] = [Avail] + [Alloc_{node}]done = false
 } 
 } 
} until(done)
```
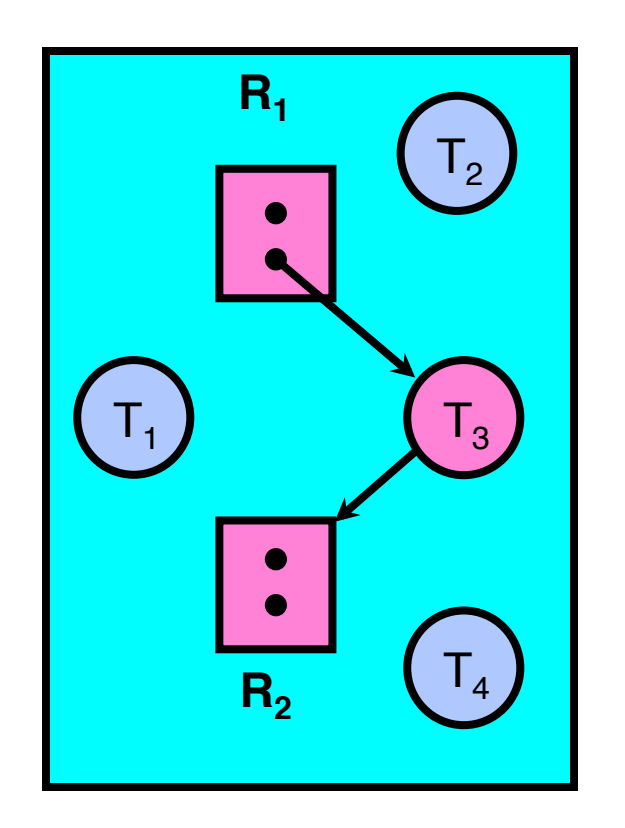

```
[Request_{T1}] = [1, 0]; Alloc<sub>T1</sub> = [0, 1][Request_{T2}] = [0, 0]; Alloc<sub>T2</sub> = [1, 0][Request_{T3}] = [0,1]; Alloc<sub>T3</sub> = [1,0][Request_{T4}] = [0, 0]; Alloc<sub>T4</sub> = [0, 1][Avail] = [1, 2]UNFINISHED = {T3}do { 
   done = true 
   Foreach node in UNFINISHED {
     if ([Request<sub>m3</sub>] \leq [Avai
         remove node from UNFINSHED 
        [Avail] = [Avail] + [Alloc_{\pi3}]done = false
 } 
 }
```
} until(done)

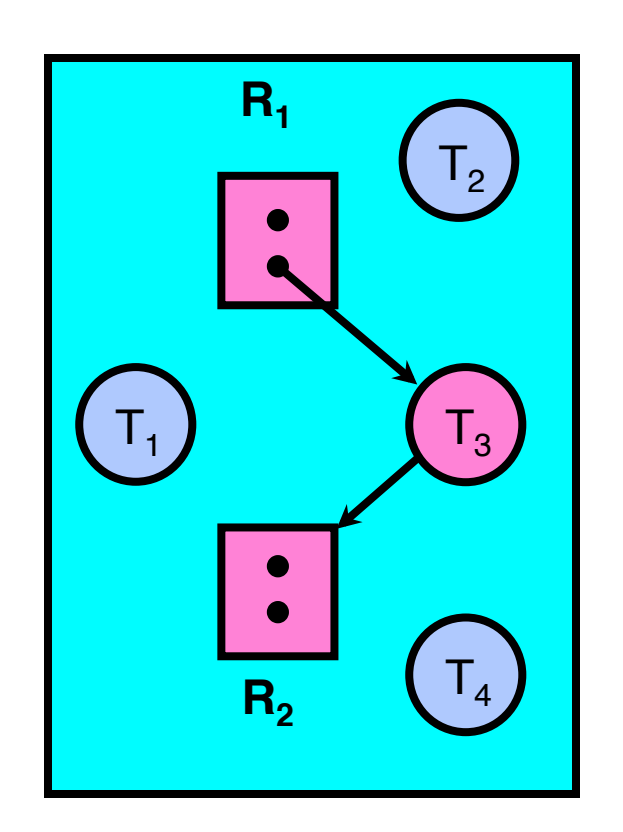

**Deadlock Detection Algorithm Example**  $[Request_{T1}] = [1, 0]$ ; Alloc<sub>T1</sub> =  $[0, 1]$ 

```
[Request_{T2}] = [0, 0]; Alloc<sub>T2</sub> = [1, 0][Request_{T3}] = [0,1]; Alloc<sub>T3</sub> = [1,0][Request_{T4}] = [0, 0]; Alloc<sub>T4</sub> = [0, 1][Avail] = [1, 2]UNFINISHED = \{ \}do { 
   done = true 
   Foreach node in UNFINISHED {
     if ([Request<sub>T3</sub>] \leq [Avail]) {
        remove node from UNFINSHED 
        |AVaIII| = |AVaIII| + |ALLOC_{T3}|done = false
 } 
 } 
} until(done)
```
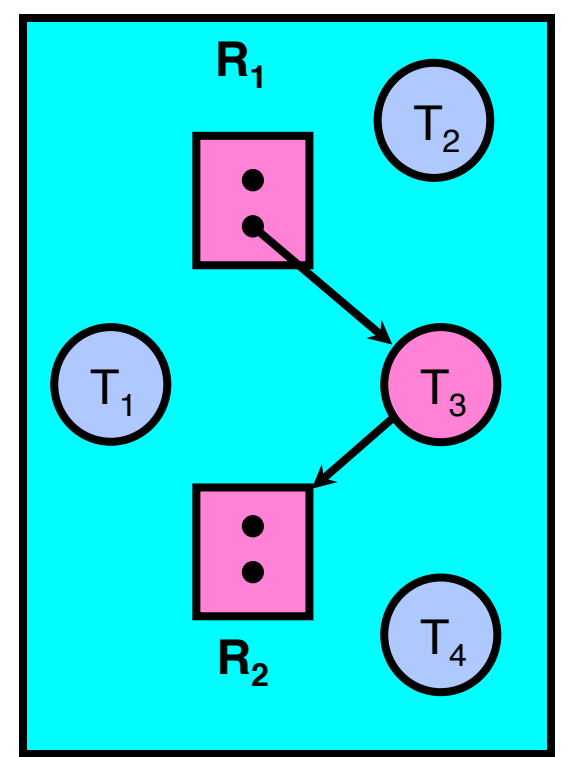

```
[Request_{T1}] = [1, 0]; Alloc<sub>T1</sub> = [0, 1][Request_{T2}] = [0, 0]; Alloc<sub>T2</sub> = [1, 0][Request_{T3}] = [0,1]; Alloc<sub>T3</sub> = [1,0][Request_{T4}] = [0, 0]; Alloc<sub>T4</sub> = [0, 1][Avail] = [2, 2]UNFINISHED = \{ \}do { 
   done = true 
   Foreach node in UNFINISHED {
     if ([Request<sub>r3</sub>] \leq [Avail]) {
         remove node from UNFINSHED 
         |A\text{vall}| = |A\text{vall}| + |A\text{lloc}_{\text{max}}|done = false 
 } 
 } 
} until(done)
```
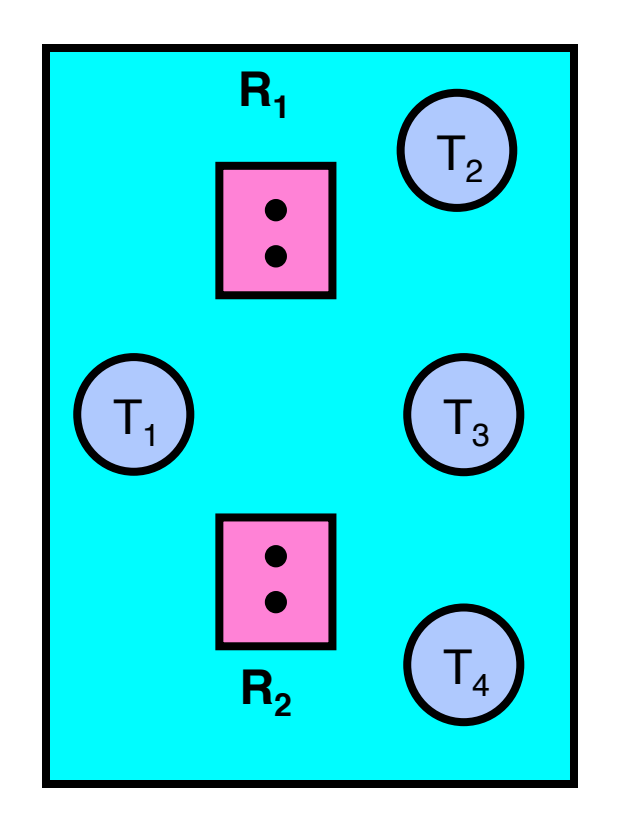

 $11/21/14$  cs162 fa14 L35 46

```
[Request_{T1}] = [1, 0]; Alloc<sub>T1</sub> = [0, 1][Request_{T2}] = [0, 0]; Alloc<sub>T2</sub> = [1, 0][Request_{T3}] = [0,1]; Alloc<sub>T3</sub> = [1,0][Request_{T4}] = [0, 0]; Alloc<sub>T4</sub> = [0, 1][Avail] = [2, 2]UNFINISHED = \{ \}do { 
   done = true 
   Foreach node in UNFINISHED {
     if ([Request<sub>r3</sub>] \leq [Avail]) {
         remove node from UNFINSHED 
        [Avail] = [Avail] + [Alloc_{m3}]done = false
 } 
 } 
} until(done)
```
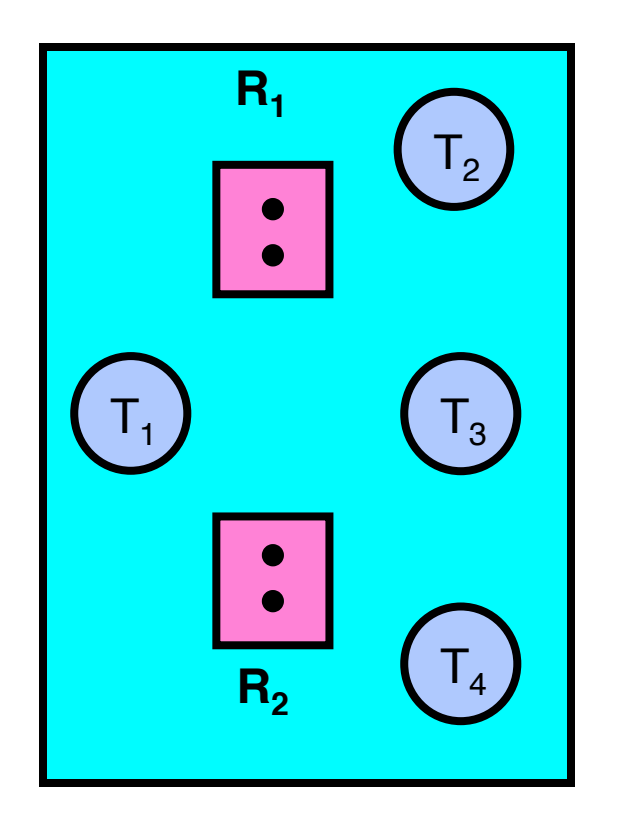

### **Deadlock Detection Algorithm Exampl R1**  $[Request_{T1}] = [1, 0]$ ; Alloc<sub>T1</sub> =  $[0, 1]$  $[Request_{T2}] = [0, 0]$ ; Alloc<sub>T2</sub> =  $[1, 0]$  $[Request_{T3}] = [0,1]$ ; Alloc<sub>T3</sub> =  $[1,0]$

### do { done = true Foreach node in UNFI if ([Request<sub>T3</sub>]  $\leq$  [Avail] remove node from UNFINSHED  $[Avail] = [Avail] + [Alloc_{T3}]$  done = false } } } until(done)

 $[Request_{T4}] = [0, 0]$ ; Alloc<sub>T4</sub> =  $[0, 1]$ 

 $[Avail] = [2, 2]$ 

UNFINISHED  $= \{ \}$ 

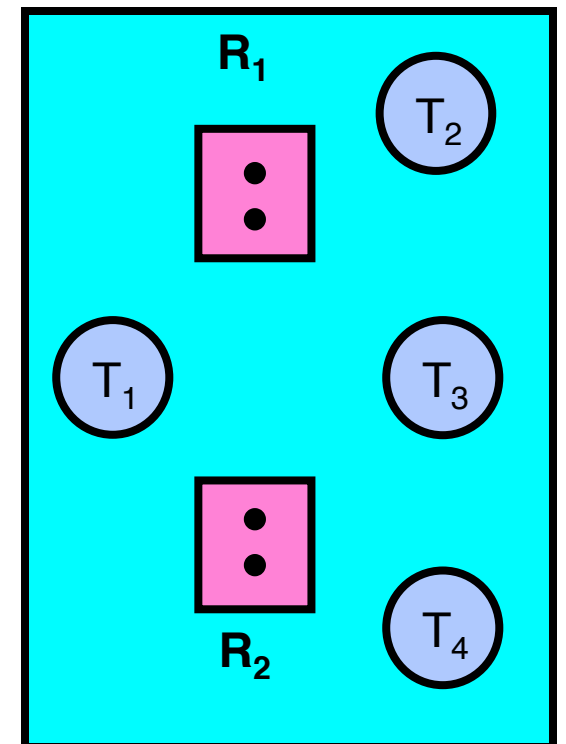

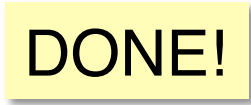

## Banker's Algorithm for Preventing **Deadlock**

- Toward right idea:
	- State maximum resource needs in advance
	- Allow particular thread to proceed if:

(available resources - #requested)  $\geq$  max remaining that might be needed by any thread

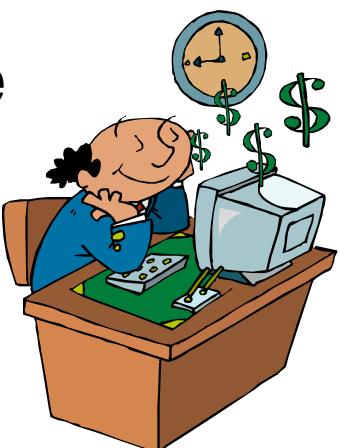

- Banker's algorithm (less conservative):
	- Allocate resources dynamically
		- Evaluate each request and grant if some ordering of threads is still deadlock free afterward
		- Keeps system in a "SAFE" state, i.e. there exists a sequence  $\{T_1, T_2, \ldots T_n\}$  with  $T_1$  requesting all remaining resources, finishing, then  $T<sub>2</sub>$  requesting all remaining resources, etc..
- Algorithm allows the sum of maximum resource needs of all current threads to be greater than total resources  $11/21/14$  cs162 fa14 L35 49

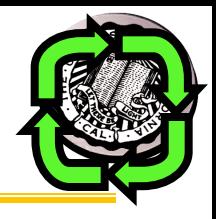

## Banker's Algorithm

• Technique: pretend each request is granted, then run deadlock detection algorithm, substitute  $(\text{Request}_{\text{node}}] \leq [\text{Avail}] \rightarrow (\text{[Max}_{\text{node}}] - [\text{Alice}_{\text{node}}] \leq [\text{Avail}])$ 

[FreeResources]: Current free resources each type

```
[Alloc<sub>x</sub>]: Current resources held by thread X<br>Max resources requested by thread \overline{M}Max resources requested by thread X
   [Avail] = [FreeResources]
Add all nodes to UNFINISHED
do	{	
    done = trueForeach node in UNFINISHED {
   if ([Max_{node}] - [Alloc_{node}] \leq [Avail]) {
            remove	node	from	UNFINISHED	
            \lceil \text{Avail} \rceil = \lceil \text{Avail} \rceil + \lceil \text{Alloc}_{\text{node}} \rceildone = false}	
    }	
} until(done)
```
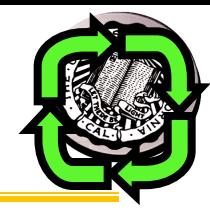

## Banker's Algorithm Example

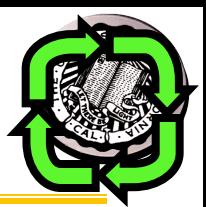

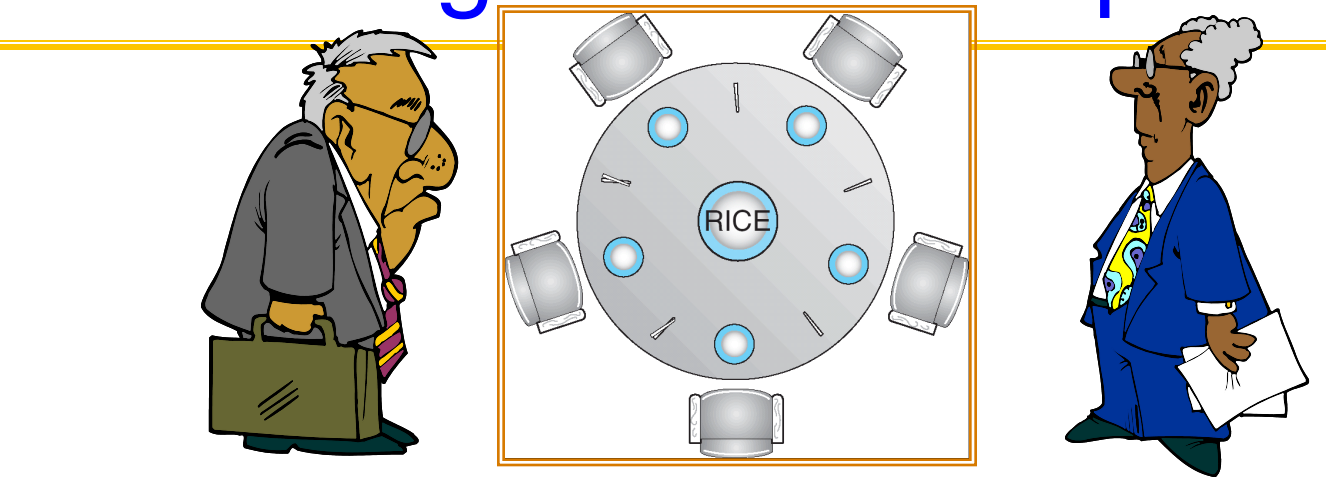

- Banker's algorithm with dining philosophers
	- "Safe" (won't cause deadlock) if when try to grab chopstick either:
		- Not last chopstick
		- Is last chopstick but someone will have two afterwards
	- What if k-handed philosophers? Don't allow if:
		- It's the last one, no one would have k
		- It's 2<sup>nd</sup> to last, and no one would have k-1
		- It's 3<sup>rd</sup> to last, and no one would have k-2

• …

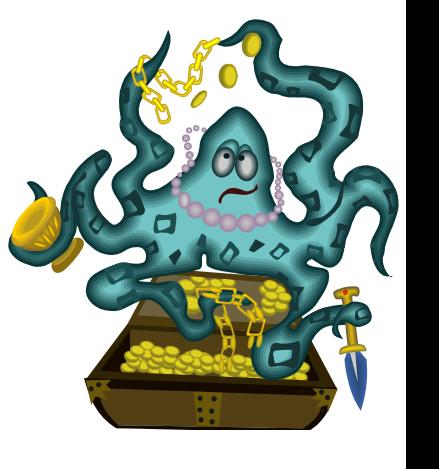

## Summary: Deadlock

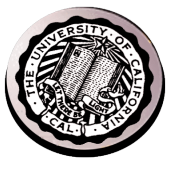

- Four conditions for deadlocks
	- Mutual exclusion
		- Only one thread at a time can use a resource
	- Hold and wait
		- Thread holding at least one resource is waiting to acquire additional resources held by other threads
	- No preemption
		- Resources are released only voluntarily by the threads
	- Circular wait
		- $\exists$  set  $\{T_1, \ldots, T_n\}$  of threads with a cyclic waiting pattern
- Starvation vs. Deadlock
	- Starvation: thread waits indefinitely
	- Deadlock: circular waiting for resources
- Deadlock detection and preemption
- Deadlock prevention
	- Loop Detection, Banker's algorithm <sub>cs162</sub> fa14<sup>13</sup>